## **A discrete-time split population survival ('cure') model for Stata 6 or Stata 7**: **spsurv**

#### Stephen P. Jenkins Institute for Social and Economic ResearchUniversity of Essex Email: stephenj@essex.ac.uk

15 May 2001 UK Stata User Group Meeting 1

## Outline

- The model
- **spsurv** syntax
- Illustration using the cancer data (**cancer.dta** )
- Reflections
	- –heterogeneity in the cure probability?
	- –maximisation issues ('backing up')
	- robust option is infeasible

*Thanks to StataCorp Technical Support for their help!*

# **Overview**

- • **spsurv** estimates what economists refer to as split population survival models (Schmidt and Witte, 1989) and biostatisticians refer to as cure models, for the case where
- survival time metric is intrinsically discrete or survival times are grouped into intervals.
- Cf. the continuous time lognormal cure model **lncure** by Mario Cleves (**st** compatible, most **streg** features and options, but particular parametric hazard shape)
- •**ml**, method **d0** (can't use **lf** )

## The model

- Standard survival models assume that prob(eventual failure)  $> 0$  for all individuals; split population models suppose that a proportion, *c,* never fail ('cured').
- Likelihood contribution for person *i* with survival time *t*:

 $\ln L_i = d_i \cdot \ln[(1-c) \cdot (h_{it}) \cdot (S_{it-1})] + (1-d_i) \ln[c + (1-c) \cdot S_{it}]$ where  $d_i$  is a binary censoring indicator  $(=1$  if failure, 0 if right-censored),  $S_{it}$  is the discrete-time survivor function, and the (cloglog) discrete-time hazard rate  $h^{\vphantom{\dagger}}_{it}$ *=* $I_i = f(t) + b$ ' $'$   $X$ <sub>it</sub>

**spsurv** depvar varlist [**if** <exp>] [**in** <range>] , **id(**idvar**) seq(**seqvar **)** [**nocons**] [**cpr** 0 **(** #**) eform level(** # **) mlopts** ]

- Data organised in person-month form (**expand** )
- • depvar event indicator in each period at risk of event (derive from censoring indicator)
- •varlist covariates, including duration dependence
- •idvar person identifier
- •seqvar spell interval identifier for each *i* (1,…, *t* )
- **cpr**0(#) value of logit(c) used as starting value (default  $= -4$ , i.e. a cure probability of about 0.018)

### Illustration (i): set up the data

. use cancer

(Patient Survival in Drug Trial)

- . ge id =  $_n$  /\* create unique person identifier \*/
- . expand studytim /\* 1 obs/month at risk of death \*/ (696 observations created)
- . sort id
- . quietly by id: ge t =  $_n$  /\*spell month id, by i \*/
- . quietly by id: ge dead = died &  $_n ==_ N$  /\* depvar \*/
- . \* drug =  $1$  (placebo); drug =  $2,3$  (receives drug)
- . recode drug  $1=0$   $2/3=1$

(744 changes made)

- . lab var drug "1=receives,0=placebo"
- . ge logt =  $ln(t)$  /\* duration dependence \*/

#### Illustration (ii): **cloglog** model, used to derive starting values

. cloglog dead drug age logt

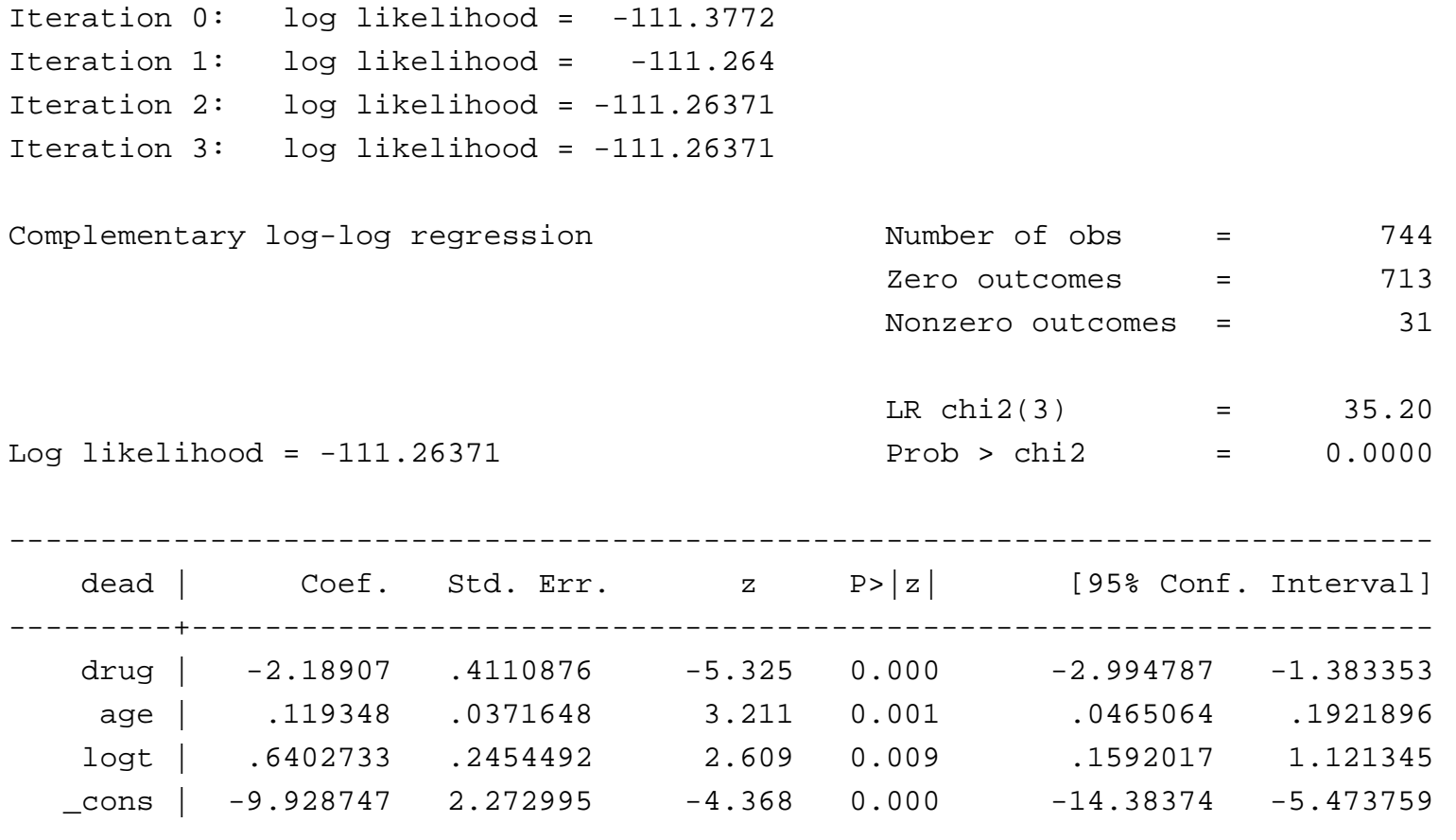

------------------------------------------------------------------------------

15 May 2001 UK Stata User Group Meeting 7

#### Illustration (iii): **spsurv**

. spsurv dead drug age logt, id(id) seq(t)

Iteration 0: log likelihood <sup>=</sup> -111.60074

Iteration 1: log likelihood <sup>=</sup> -111.26779

<snip>

Iteration 5: log likelihood <sup>=</sup> -111.26372

Iteration 6: log likelihood <sup>=</sup> -111.26371

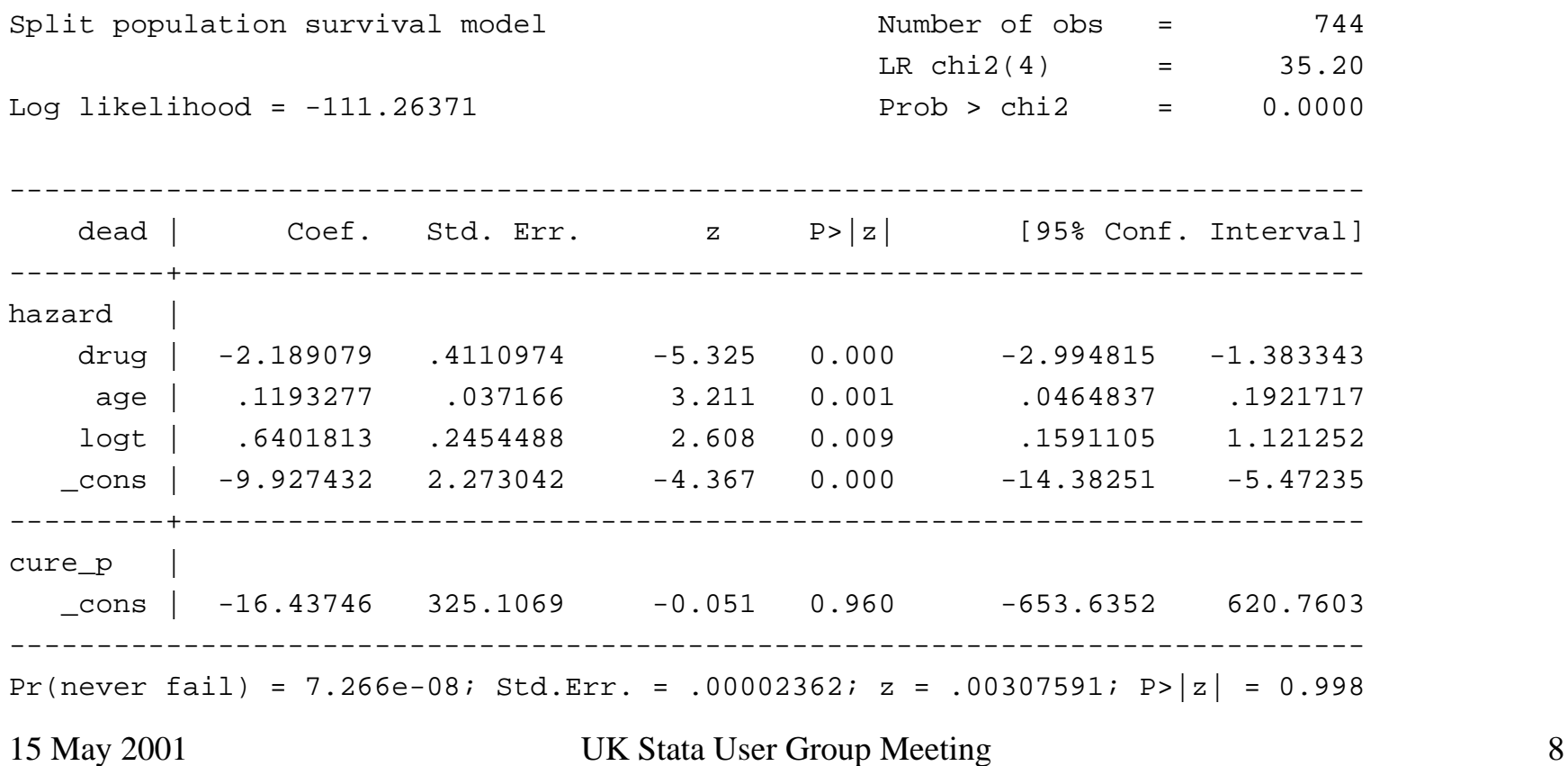

## Other issues

• Heterogeneity in the cure probability,  $c$ ?

–OK to program, but hard to derive signif. estimates

- 'Backing up' in maximization with some test data sets ('true' maximum overshot)
- S\_E globals get zapped by **ml** in version 6 but not version 5 or 7!
- Robust option -- requires d1 -- 'infeasible' (true for other programs with data in groups): likelihood not of the linear form such that cantake derivative w.r.t. to Xbeta (1 score vector per equation). Harder than Gould/Sribney ML book examples might suggest!